## **Textverarbeitung lernen, lehren und beurteilen am Beispiel von Word Inhalt:** In diesem Selbstlernkurs auf der LISA-Lernplattform Moodle erlernen Lehrkräfte in ihrem eigenen Lerntempo den Umgang mit einem Textverarbeitungsprogramm. Dabei erstellen sie schrittweise und angeleitet ein eigenes formatiertes Text-Dokument (Modul 1: Textverarbeitung lernen) und erörtern Möglichkeiten zur Unterweisung von Lernenden in der Textverarbeitung (Modul 2: Textverarbeitung lehren). Anhand vorgegebener Kriterien erarbeiten sie sich einen eigenen Bewertungsbogen zur sachgerechten Einschätzung entsprechender Schülerarbeitsergebnisse (Modul 3: Textverarbeitung beurteilen). Teilnehmende mit grundlegenden Vorkenntnissen können diesen Kurs ebenfalls nutzen, da die einzelnen Tutorials und Module separat genutzt werden können. Der Kurs wird online begleitet: Dazu gehören das Beantworten von Fragen, die Unterstützung bei Problemen und ein Feedback zu eingereichten Ergebnissen. Nach dem Einreichen eigener Arbeitsergebnisse in entsprechender Qualität wird die erfolgreiche Teilnahme an diesem Kurs bzw. Einzelmodulen zertifiziert. Die Einführung in den Kurs erfolgt jeweils zum Monatsbeginn über eine Videokonferenz. Dazu erhalten Sie rechtzeitig einen Link, den Sie in Ihren Internet-Browser eingeben. Weitere Voraussetzungen sind dazu nicht notwendig. **Nr:** 23L2930001 **von:** 09.10.2023 | 17:00:00 Uhr **bis:** 31.07.2024 | 18:30:00 Uhr **Anmeldeschluss:** 30.09.2023 **Kapazität:** 50 **Einordnung:** Bildung in der digitalen Welt Veranstaltungsleiter: Richter, Anke **Zielgruppe:** Lehrkräfte **Veranstaltungsort:** Moodle-Lernplattform des LISA **Dozent:** Richter, Anke **Bemerkungen:** Dieser Selbstlernkurs bleibt bis zum Schuljahresende geöffnet. Damit können Anmeldungen unabhängig vom Anmeldeschluss jederzeit erfolgen. Als Voraussetzung zur Teilnahme ist das Registrieren auf dem Bildungsserver notwendig. Hier schalten Sie sich bitte nach den Einloggen --> Digitale Dienste --> scrollen bis "Moodle Freischaltung" für das LISA-Moodle frei. In der Start-Videokonferenz werden die Teilnehmenden über Ihren Zugang zur Moodle-Plattform informiert. Als technische Voraussetzung zur Teilnahme sind ein PC bzw. Laptop mit dem Betriebssystem Windows und der Software Microsoft Word ab der Version 2007 notwendig. Auch das gemeinsame Absolvieren dieses Kurses als Lernpartner oder Schulteam zur gegenseitigen Unterstützung ist möglich, setzt aber auch die individuelle Anmeldung voraus.

## **Hinweis**

Sie erreichen die Webseite mit Ihrer Fortbildung, indem Sie die untenstehende Adresse in die Adresszeile Ihres Internetbrowsers eingeben und anschließend die "Entertaste" drücken.

## **http://www.bildung-lsa.de/index.php?KAT\_ID=15702&fortbildung\_id=61721#f61721**

Alternativ können Sie auch den nebenstehenden QR-Code mit Ihrem Handy scannen und die entsprechende Seite aufrufen.

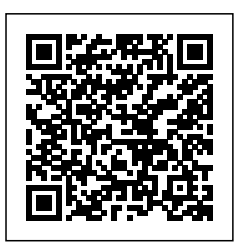